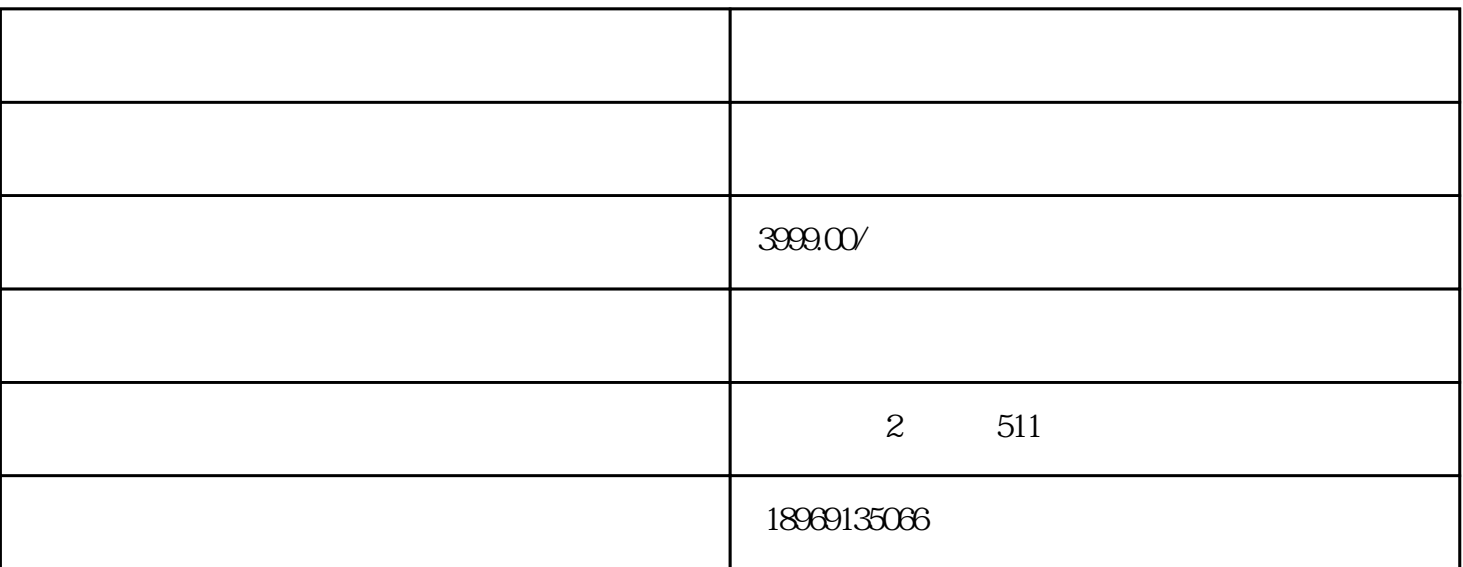

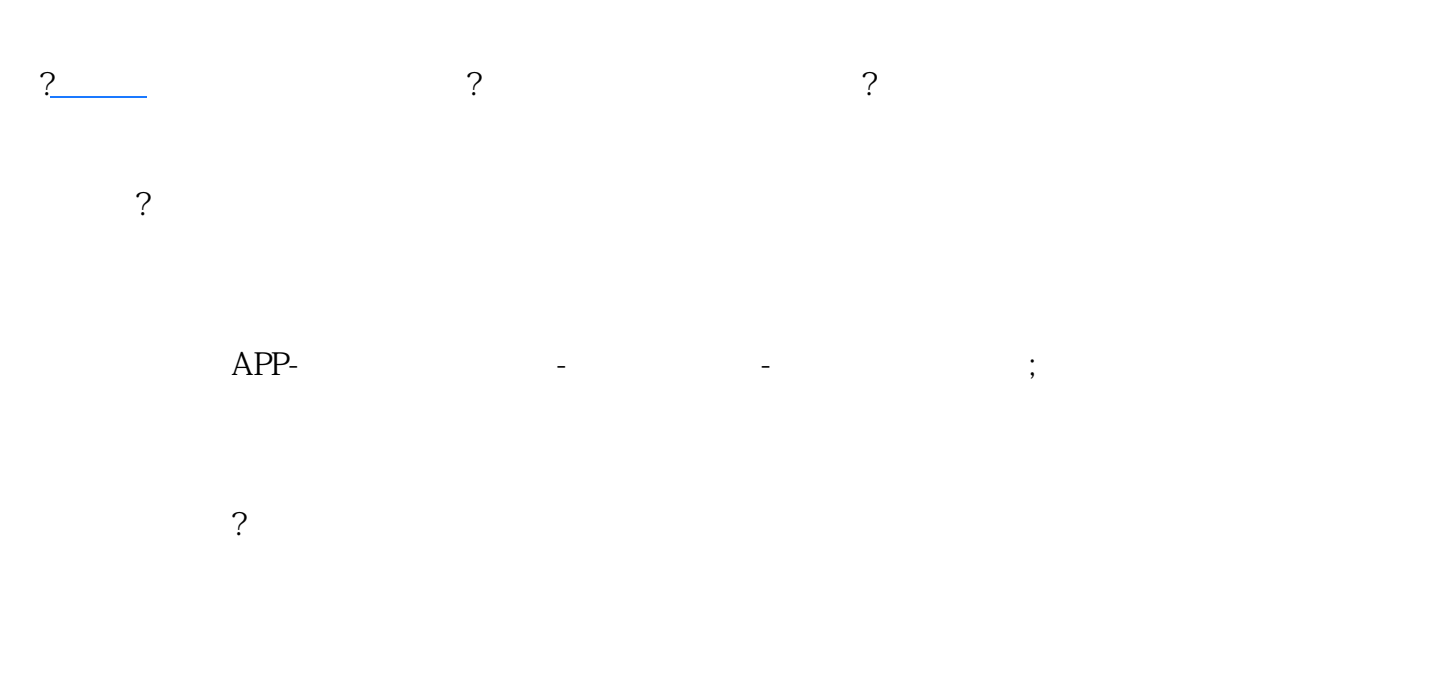

入[驻拼多多](http://www.taobaots.com/forum-225-1.html)

1.  $24$  ; a) the contract of  $\alpha$  is the contract of  $\alpha$ 

- $24$
- b) and  $24$ 
	-

- c)
- 
- 2.  $\ddot{\text{a}}$